## I die <u>dis</u> UNIVERSITY OF ILLINOIS SYSTEM

## Initiating a Current Pay Adjustment (CPA) for COVID-19 Emergency Sick Leave – Academic (Monthly) Employees

Employees who miss work due to COVID-19 may be eligible for two weeks of emergency sick leave paid at full pay or 2/3 pay. In addition, employees may be eligible for 10 weeks of COVID-19 expanded FMLA leave at 2/3 pay.

See the System HR [Families First Coronavirus Response Act](https://www.hr.uillinois.edu/leave/coronavirus_response_act) resource page for more information.

Human Resources will update job records as needed to accommodate emergency pay leave situations. If job records are not updated before payroll calculation, a CPA can be used to pay the employee correctly.

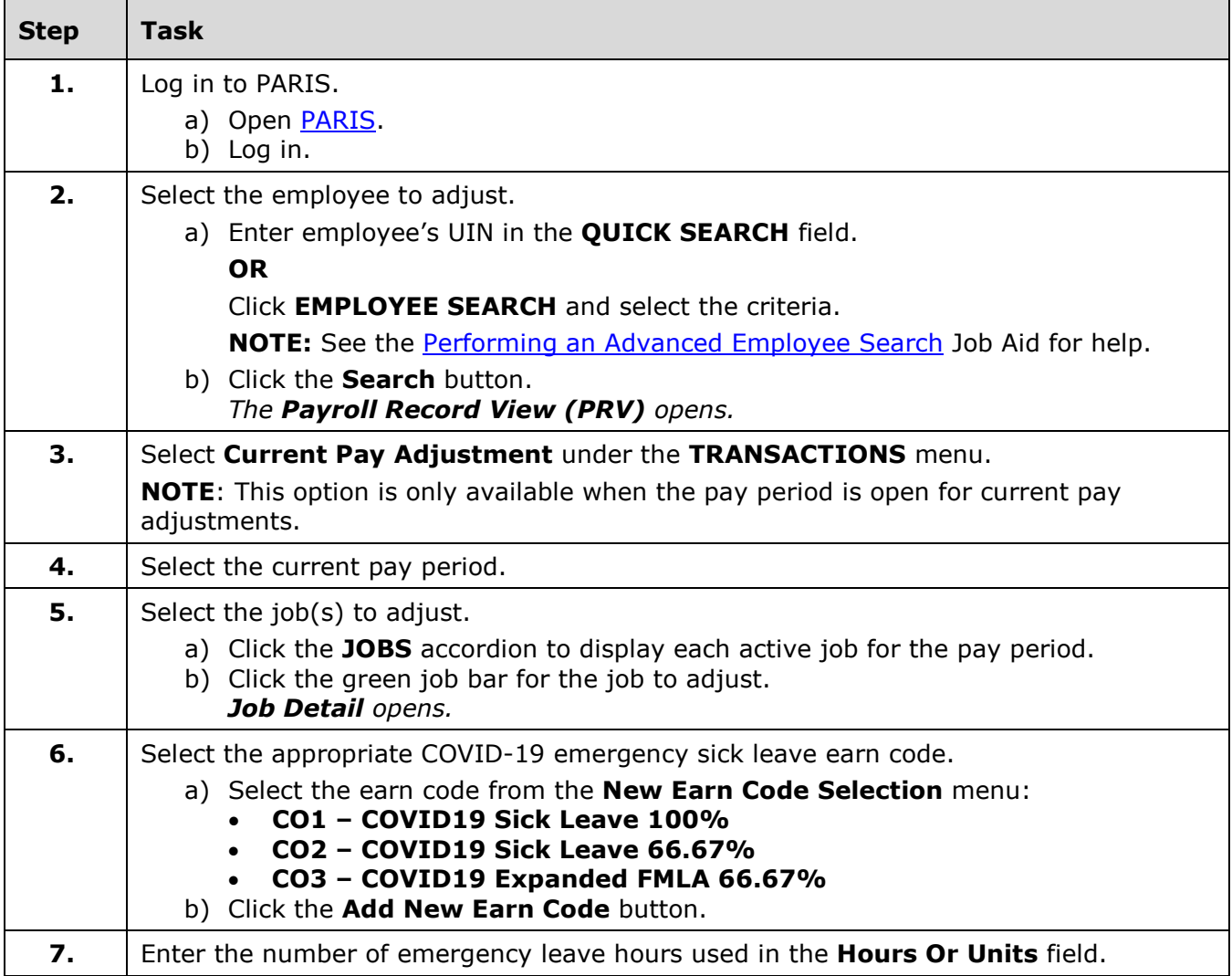

## I **the detection of South SCITLE SETTEM**

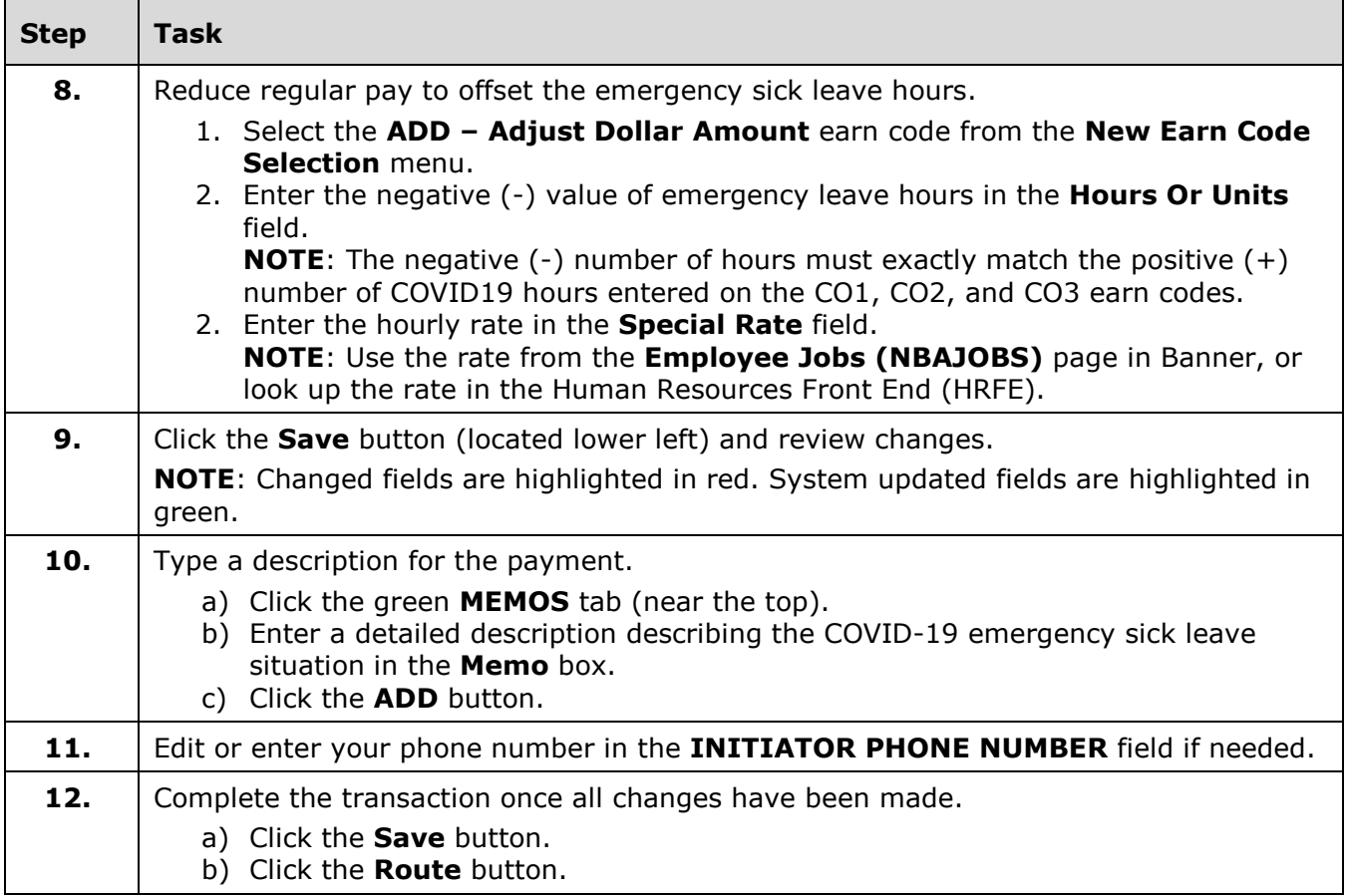

**NOTE**: To cancel a transaction before routing it, select **Delete Entire Transaction** from the **TRANSACTIONS** menu.